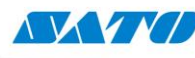

SATO Argentina S.A. Pola 3166 (C1439ENL) C. A. B. A. República Argentina Tel: (54) 11.4887.9000 Fax: (54) 11.4638.5049 www.satoargentina.com.ar

## **CG4 - Configuración de parámetros de impresión**

Para obtener una óptima impresión el modelo de impresora SATO CG408/412 permite setear diferentes valores de velocidad y oscuridad de impresión. El siguiente procedimiento corresponde a la versión de driver 6.0.06.5601. Para realizar dichas modificaciones se deben seguir los siguientes pasos.

- Equipo Paint ¥ Panel de control PTComm Manager Dispositivos e impresoras KiCad Programas predeterminados Calculadora Ayuda y soporte técnico EZConfig-Scanning  $\lambda$ Todos los programas Q **D** Apagar **D** Buscar programas y archivos LG ≲€
- 1) Dirigirse a Inicio Dispositivos e impresoras.

2) Hacer click derecho sobre la impresora y acceder a Preferencias de impresión.

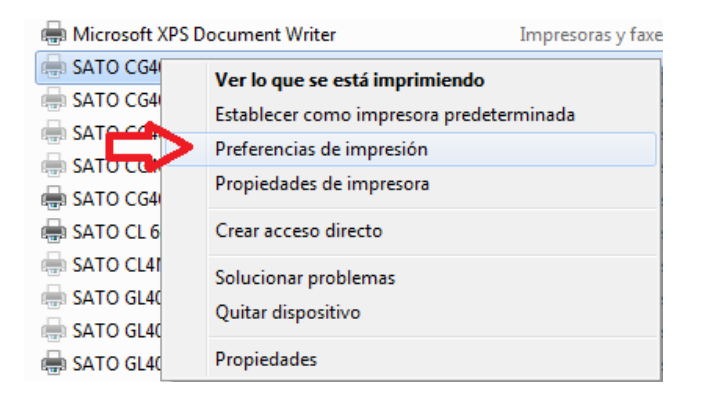

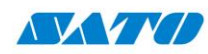

SATO Argentina S.A. Pola 3166 (C1439ENL) C. A. B. A. República Argentina Tel: (54) 11.4887.9000 Fax: (54) 11.4638.5049 www.satoargentina.com.ar

3) Seleccionar Print Options y luego setear los valores de velocidad (51-102 mm/s) y oscuridad (1-5) de impresión. Tener en cuenta que para obtener una correcta definición de impresión es recomendable setear un valor alto de oscuridad (3-5) y un valor bajo de velocidad (51-76 mm/s). Luego de realizar los cambios clickear sobre Aceptar para guardarlos.

a nam<mark>i Hi</mark>ll

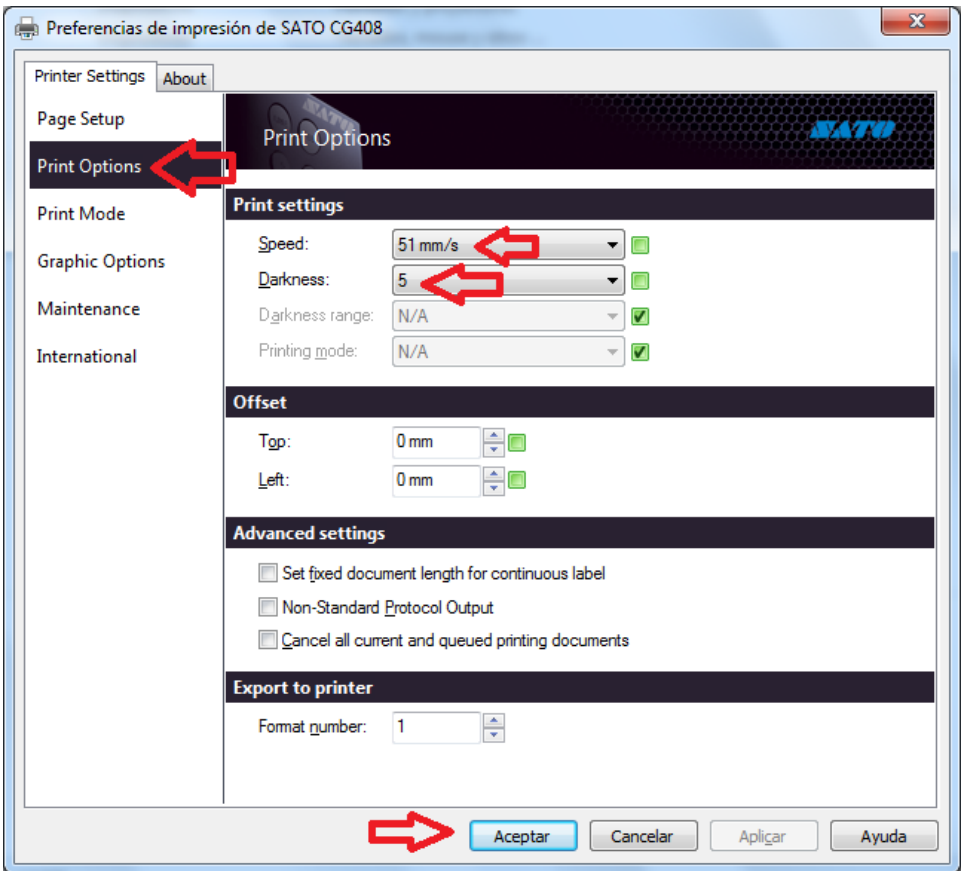

Ing. Ezequiel Gimenez Soporte Técnico

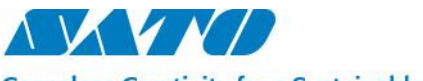

**Ceaseless Creativity for a Sustainable World** 

**SATO ARGENTINA S.A.** Argentina-Bolivia-Chile-Paraguay-Uruguay Tel: (5411) 4887-9000 int. 113 Fax: (5411) 4638-5049 [www.satoargentina.com](file:///C:/Users/ezequiel.gimenez/Desktop/Utiles/Word/www.satoargentina.com) [ezequiel.gimenez@satoargentina.com.ar](file:///C:/Users/ezequiel.gimenez/Desktop/Utiles/Word/ezequiel.gimenez@satoargentina.com.ar)

> ©2011 SATO Argentina S.A. Todos los derechos reservados. Rev A especificaciones sujetas a cambio sin previo aviso. Cualquier reproducción total o parcial del presente contenido sin autorización previa queda completamente prohibida. SATO es marca registrada de SATO Corporation y sus subsidiarias en Japón, Estados Unidos de Norteamérica y otros países. Toda otra marca mencionada pertenece a sus respectivos propietarios.

## www.satoargentina.com.ar